## Package 'job'

October 13, 2022

<span id="page-0-0"></span>Title Run Code as an RStudio Job - Free Your Console

Version 0.3.0

Description Call job::job({<code here>}) to run R code as an RStudio job and keep your console free in the meantime. This allows for a productive workflow while testing (multiple) longrunning chunks of code. It can also be used to organize results using the RStudio Jobs GUI or to test code in a clean environment. Two RStudio Addins can be used to run selected code as a job.

License MIT + file LICENSE

Encoding UTF-8

RoxygenNote 7.1.1

Language en-US

**Depends**  $R (= 3.5.0)$ 

**Imports** rstudioapi ( $>= 0.13$ ), digest ( $>= 0.6.27$ )

**Suggests** test that  $(>= 3.0.0)$ 

Config/testthat/edition 3

NeedsCompilation no

Author Jonas Kristoffer Lindeløv [aut, cre] (<<https://orcid.org/0000-0003-4565-0595>>)

Maintainer Jonas Kristoffer Lindeløv <jonas@lindeloev.dk>

Repository CRAN

Date/Publication 2021-06-04 06:00:02 UTC

### R topics documented:

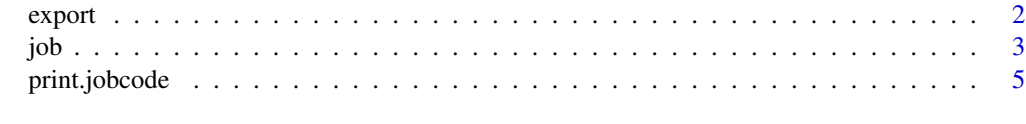

**Index** [6](#page-5-0) **6** 

#### <span id="page-1-1"></span><span id="page-1-0"></span>Description

Call this function as the last line in  $job:job()$  to select what is exported back into globalenv(). export() does nothing if called in any other context.

#### Usage

export(value = "changed", file = NULL)

#### Arguments

value What to return. One of:

- "all": Return everything, including imports
- "changed" (default): Return all variables that are not identical to import.
- "new": Return only new variable names.
- c(var1, var2, ...): Return these variable names.
- NULL or "none": Return nothing. This is particularly useful for unnamed code chunks.
- file Name of .RData file to export to. If not NULL, nothing will be returned to the main session (corresponding to export("none")).

#### Details

Under the hood, this function merely rm() variables that does not match value. Because job:: job() returns everything at the end of the script, this defines what is returned.

#### Value

NULL invisibly.

#### Author(s)

Jonas Kristoffer Lindeløv, <jonas@lindeloev.dk>

#### Examples

```
if (rstudioapi::isAvailable()) {
 a = 55b = 77d = 88job::job({n = 11; a = 55; job::export("all"))} # export a, b, d, n
 job::job({n = 11; a = 11; job::export("changed")) # export a, njob::job({n = 11; a = 11; job::export("new")}) # export n
 job::job({n = 11; a = 55; job::export(c(a, d, b))}) # export a, d, b
```

```
job::job({n = 11; a = 55; job::export("none")) # export nothing
# To file
job::job({n = 11; a = 11; job::export("changed", file = "jobresult.RData")) # save a, njobresult = new.env() # import to this env instead of global
load("jobresult.RData", envir = jobresult)
print(jobresult$n)
```
}

#### job *Run Code as an RStudio Job*

#### Description

See examples for an introduction. See [the job website](https://lindeloev.github.io/job/) for more examples. See details for some warnings. Note that  $job::empty()$  is identical to  $job::job()$  but all arguments default to NULL.

#### Usage

```
job(
  ...,
  import = "all",packages = .packages(),
 opts = options(),
  title = NULL
)
```
 $empty(\ldots, import = NULL, packages = NULL, opts = NULL, title = NULL)$ 

#### Arguments

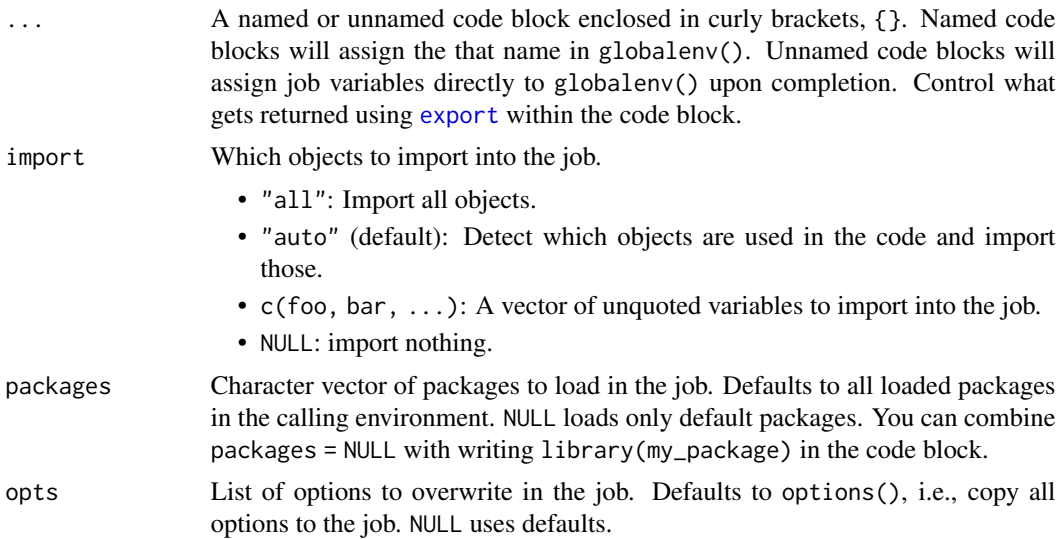

#### <span id="page-2-0"></span>job 3

<span id="page-3-0"></span>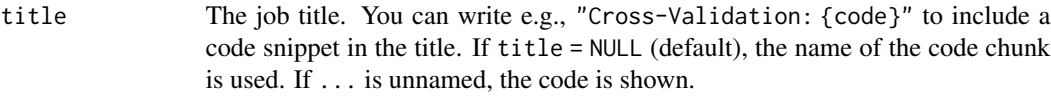

#### Details

This is a wrapper around rstudioapi::jobRunScript. To control what gets returned, see [export](#page-1-1). By default, all objects that *changed* during the job are returned, i.e., job::export("changed").

• Returning large objects:jobRunScript is very slow at importing and exporting large objects. For exporting back into globalenv(), it may be faster to saveRDS() results within the job and readRDS() them in your environment.

#### Value

Invisibly returns the job id on which you can call other rstudioapi::job\* functions, e.g., rstudioapi::rstudioapi::jobF

#### Functions

• empty: job::job() but with NULL defaults, i.e., an "empty" job.

#### Author(s)

Jonas Kristoffer Lindeløv, <jonas@lindeloev.dk>

#### See Also

[export](#page-1-1), [jobRunScript](#page-0-0)

#### Examples

```
if (rstudioapi::isAvailable()) {
 # Unnamed code chunks returns to globalenv()
 global_var = 5
 job::job({
   x = \text{norm}(\text{global\_var})print("This text goes to the job console")
   m = mean(x)})
 # later:
 print(x)
 print(m)
 # Named code chunks assign job environment to that name
 job::job(my\_result = {y = rnorm(global_var)
    signa = sd(y)}, title = "Title with code: {code}")
 # later:
```
#### <span id="page-4-0"></span>print.jobcode 5

```
print(my_result$y)
 print(my_result$sigma)
 # Delete everything in the job environment to return nothing.
 # Useful if text output + file output is primary
 job::job({
   some_cars = mtcars[mtcars$cyl > 4, ]
   print(mean(some_cars$mpg))
   print(summary(some_cars))
   # saveRDS(some_cars, "job_result.rds")
   job::export("none") # return nothing
 })
 # Control imports from calling environment (variables, packages, options)
 my_df = data.frame(names = c("alice", "bob"))
 ignore_var = 15
 job::job(result2 = {if (exists("ignore_var") == FALSE)
     print("ignore_var is not set here")
   names = rep(my_df$names, global_var)
 }, import = c(global_var, my_df), packages = NULL, opts = list(mc.cores = 3))
 # later
 print(result2$names)
}
```
print.jobcode *Nice print .jobcode*

#### Description

Nice print .jobcode

#### Usage

```
## S3 method for class 'jobcode'
print(x, \ldots)
```
#### Arguments

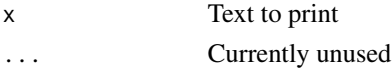

#### Value

No return value, called for side effects.

# <span id="page-5-0"></span>Index

empty *(*job*)*, [3](#page-2-0) export, [2,](#page-1-0) *[3,](#page-2-0) [4](#page-3-0)*

job, [3](#page-2-0) jobRunScript, *[4](#page-3-0)*

print.jobcode, [5](#page-4-0)